#### HOUSE OF **TECHNOLOGY**

 $\overline{\phantom{a}}$  = en del af  $\overline{\phantom{a}}$   $\overline{\phantom{a}}$   $\overline{\$ 

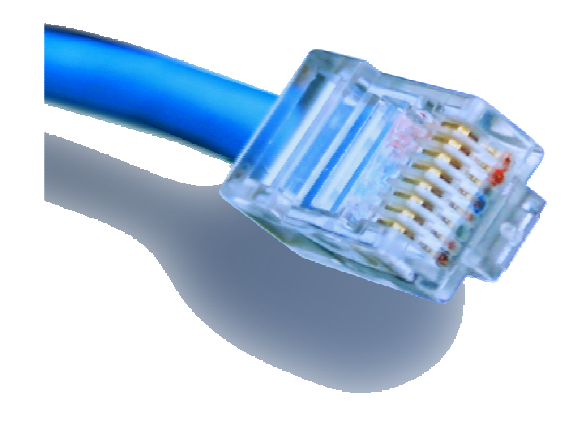

# **Netteknik 1**

anvendelse af teknologier og begreber

## AMU kursus nr. 44947

## Formålet med kursus

#### HOUSE OF TECHNOLOGY  $\begin{array}{cccccccccccccc} \bullet & \circ & \circ & \circ & \bullet & \circ & \bullet & \bullet & \bullet & \bullet \end{array}$

#### -mdelat mercontec<sup>t</sup>

- Overblik over **Internet teknologier**
	- Sammenhængen mellem **TCP/IP net** og **Pc'en**
- **Ethernet-teknologi**
	- Ethernet **switches** funktion i netværket
- **Router-teknologi**
	- IP **routere** og andre **lag 3 enheders** funktion
- **Firewalls**, **netværksovervågning**, **sikkerhed**, **trådløse netværk** …
	- … og meget mere!

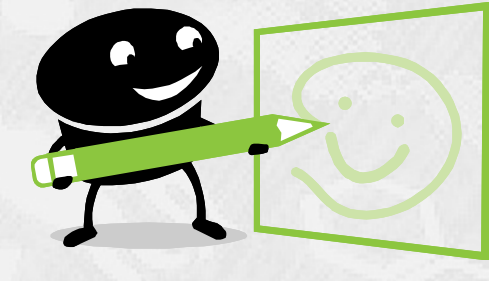

**• Vigtigt: At have det sjovt samtidigt!** 

## Praktiske oplysninger

### HOUSE OF **TECHNOLOGY**  $\begin{array}{cccccccccccccc} \bullet & \circ & \circ & \circ & \circ & \bullet & \circ & \bullet & \circ \circ \end{array}$

 $-$  an del af  $\mathsf{M}\in\mathsf{C}\subset\mathsf{C}$  and  $\mathsf{C}\subset\mathsf{C}$ 

- Rygning udenfor matriklen ;-)
- $\blacksquare$ Toiletter - hvor?
- Ved brand hvad skal du gøre?
- **Kontaktinformation:** 
	- **Bruges f.eks. ved sygemelding**
	- Afdelingens telefonnummer 89 50 33 00
	- Underviserens mail: adva@mercantec.dk

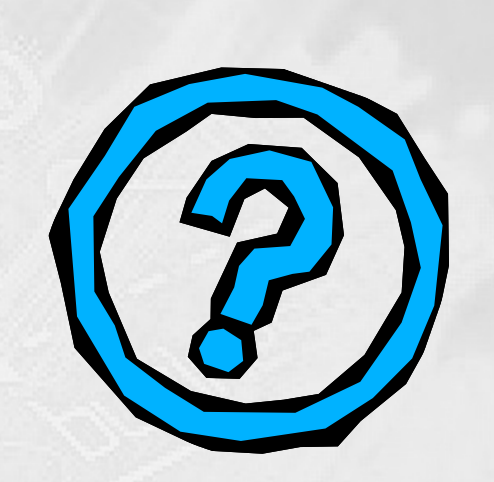

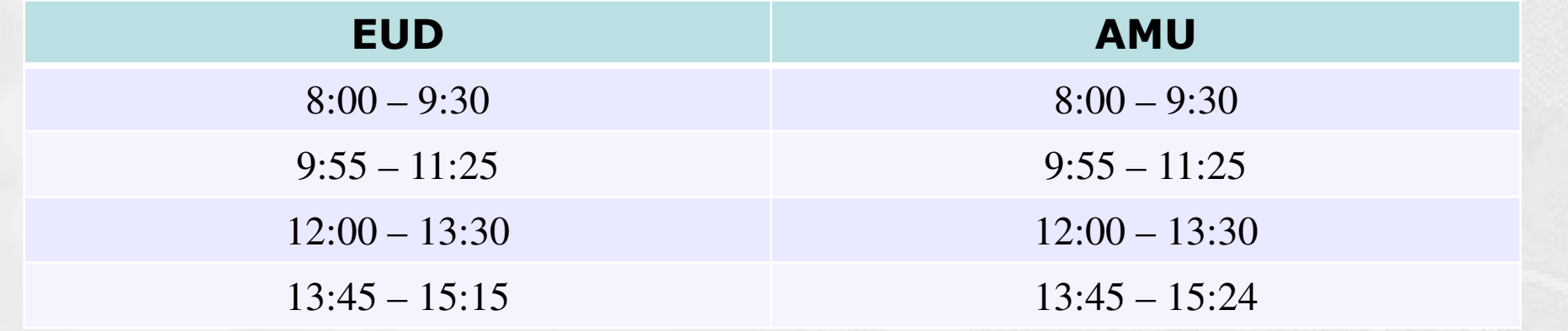

## Hvem er vi

### HOUSE OF **TECHNOLOGY**

-andel a**i Mercontec<sup>t</sup>** 

- Præsentation af underviser(e)
	- **Navn**
	- **Erfaring**

- **Præsentation af kursister** 
	- Navn / virksomhed / område?
	- Forventninger til ugen?
	- Interesser? (Altså IT faglige…☺)

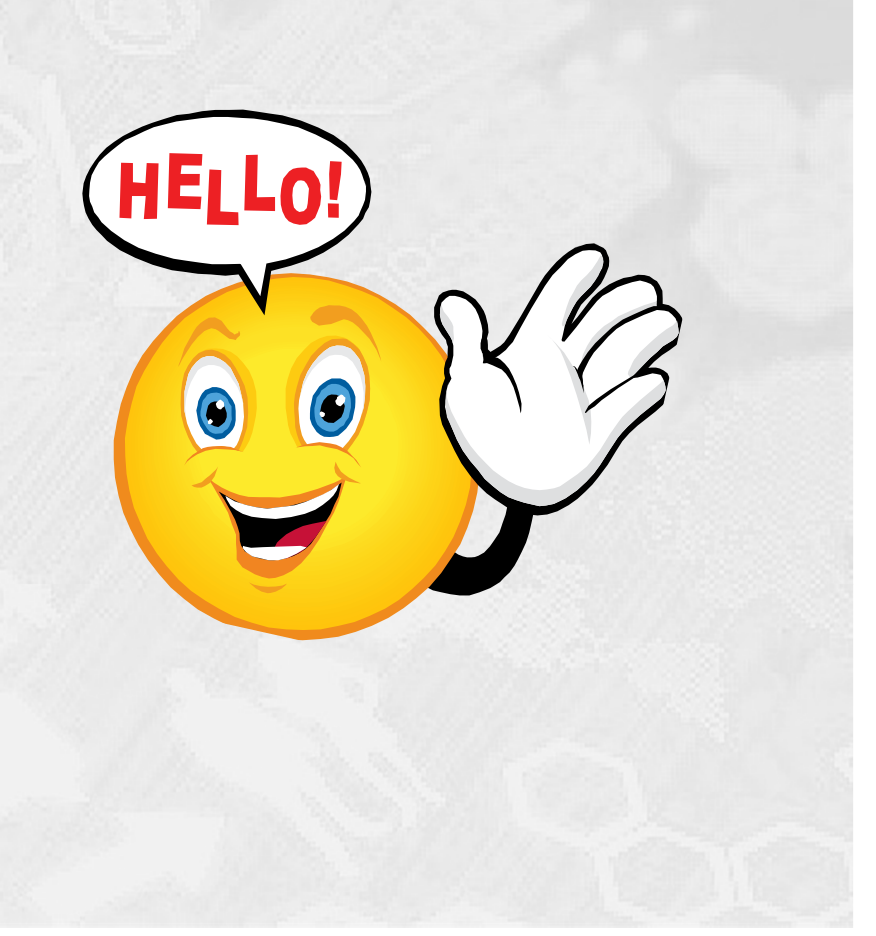

### Faglige ressourcer

#### HOUSE OF TECHNOLOGY  $\begin{array}{}\n 0 & 0 & 0 & 0 & 0 & 0 & 0 \\
\hline\n 0 & 0 & 0 & 0 & 0 & 0 & 0\n \end{array}$

#### -mdelaf Mercontec<sup>t</sup>

- **Hvilke ressourcer råder i over?** 
	- **House of Technologys Intranetside** med online Net Grund kursus materiale:
		- <u>mars.merhot.dk</u>
		- П Direkte link:
			- ٠ http://mars.merhot.dk/mediawiki/index.php/AMU\_44947\_- Netteknik 1 (Anvendelse) - Uge 49 2016
			- Kurset er altid online, og du kan naturligvis også se siden hjemmefra
	- **USB nøgle** udleveres til hver enkelt
		- Læg evt. en kopi af materialet over på nøglen undervejs
	- **Google søgning** er jo som sædvanlig en uvurderlig kilde, hvis man husker seriøs kildekritik!

### Agenda Mandag

### HOUSE OF TECHNOLOGY  $\begin{array}{cccccccccccccc} \bullet & \circ & \circ & \circ & \circ & \bullet & \circ & \bullet & \circ \circ \end{array}$

#### -mdelat **mercontec<sup>t</sup>**

## **Tema: Introduktion til TCP/IP net & Internet**

- **Repetition af bits, bytes og talsystemer**
- Netværket **historisk set**
- **IPv4** og hvordan det hele fungerer!
	- Mere vil jeg ikke afsløre nu ... … du oplever det selv senere i dag!

## **Praktik: Hvordan virker det så?**

- **Konfigurér selv en PC til internetadgang**
- Arbejd med **netværkskommandoer**

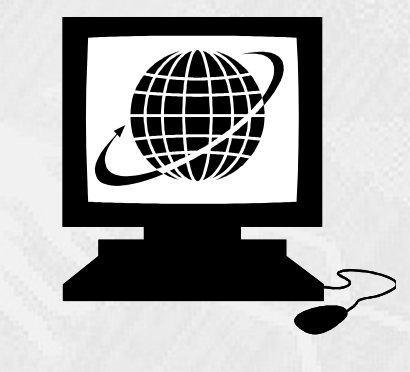

## Agenda Tirsdag

### HOUSE OF TECHNOLOGY  $\begin{array}{cccccccccccccc} \bullet & \circ & \circ & \circ & \circ & \bullet & \circ & \bullet & \circ \circ \end{array}$

#### -endelat mercontec<sup>+</sup>

## **Tema: Nettet derhjemme, teknologier & analyse**

- SOHO-net: **S**mall **O**ffice **<sup>H</sup>**ome **O**ffice
	- Hvad får det til 'bare' at virke?
		- Det gør f.eks. **DHCP** & **DNS** service = **Plug'n Play**!
- **Netværksstandarderne**  hvilke teknologier ligge bag netværket?
	- Introduktion til **OSI, Ethernet, ARP & ICMP**
- **Topologi & transmissionsteknologi**
	- Ш Historisk set: **Hubs & Ethernet**
	- Og hvad er **MAC adresser**?
- **IP protokollen**  arbejdshesten!
- **-** Introduktion til en **Network Analyzer**
- **Praktik: Prøv det selv!**
	- Byg dit eget SOHO-hjemmenetværk
	- Prøv at arbejde med en **Network Analyzer**

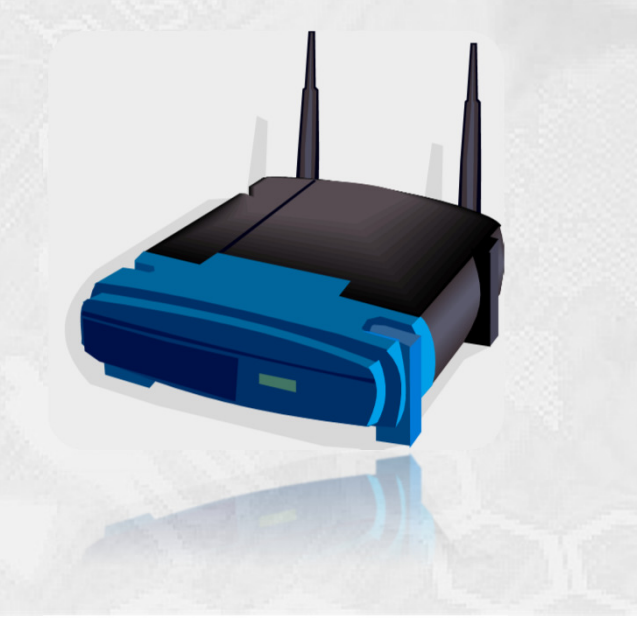

## Agenda Onsdag

### HOUSE OF TECHNOLOGY

#### -mdelaf Mercontec<sup>t</sup>

## **Tema: Netværksenheder, Web & sikkerheden**

- **Hubs & Switche**  lidt mere i dybden med dem
- **AccessPoints** enhederne som giver trådløst net
- **Routere** enhederne som giver Internet
- **Firewalls** sikkerheden skal være i orden
- **OSI lag 4: TCP og UDP protokollerne**
- **NAT/PAT & Port forwarding**
- **Praktik: Trådløst net & firewalls**
	- Lav dit eget **trådløse netværk**
	- Offentliggør din egen **hjemmeside på internet**

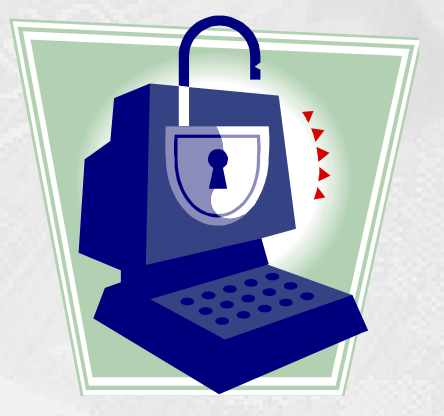

## Agenda Torsdag

### HOUSE OF **TECHNOLOGY**  $\begin{array}{cccccccccccccc} \bullet & \circ & \circ & \circ & \circ & \bullet & \circ & \bullet & \circ \circ \end{array}$

#### -mdelat mercontec<sup>t</sup>

## **Tema: Firewalls & Internettet**

- **TCP & UDP** protokollerne repetition
- **Firewalls** arbejder fint på **lag 4**
- **WAN teknologi** de store afstande
- Routerens **rolle** i netværket / Internettet
- **DNS** lidt **dybere**
- **IP subnetting** hvad er det?

## **Praktik: WAN links og Routing**

- Lav dine egne **virtuelle netværk**
- Byg netværk og WAN links i **Ciscos Packet Tracer**

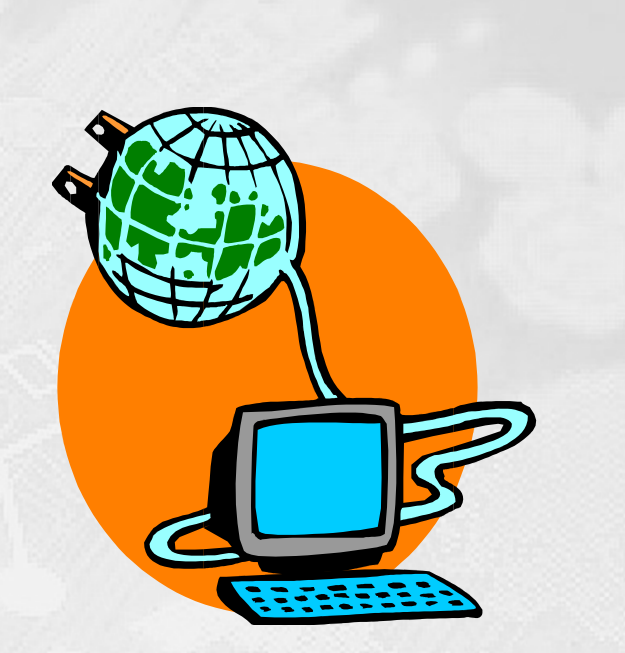

### HOUSE OF TECHNOLOGY

#### -mdelat mercontec<sup>t</sup>

## **Tema: Servere, virtualisering, fejlfinding … ?**

- **Servere på netværk**  hvordan fungerer de?
- **Virtualisering** af servere og klienter hvordan virker det?
- **Fejlfinding** i teori og praksis
- Andre emner, f.eks. **IP-telefoni, VLAN's eller overvågning**?
	- **Hyad synes du er interessant indenfor netværk?**

## **Praktik: Virtualisering og fejlfinding … ?**

- **Virtualisering** prøv det!
- **Installation og leg med servere!**
- **Fejlfinding** i Packet Tracer og på egne net!

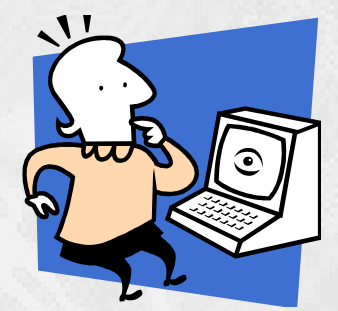

## Litteratur anbefalinger

### HOUSE OF **TECHNOLOGY**  $\begin{array}{cccccccccccccc} \bullet & \bullet & \circ & \circ & \bullet & \circ & \bullet & \circ & \circ \end{array}$

#### -endelat **mercontec<sup>t</sup>**

#### **Bøger & artikler om grundlæggende netværk:** Saxo: ٠ https://www.saxo.com/dk/introduktion-til-netvaerk\_geir-steenolsen\_haeftet\_9788778431219

- **Praxis:** 
	- http://ntf.praxis.dk/B%C3%B8ger-NTF/Emner-NTF/IT/Databaser- %C3%B8konomistyring/57124701 Computernetv%C3%A6rk.aspx
	- http://ntf.praxis.dk/B%C3%B8ger-NTF/Emner-NTF/IT/It-H%C3%A6fter.aspx
- Google:
	- Ш https://www.google.com/intl/da/goodtoknow/web/101/
- П Wiki:
	- $\mathbf{u}$  . https://da.wikipedia.org/wiki/Internetprotokol
- $\mathbf{u}$  . Microsoft:
	- http://windows.microsoft.com/da-dk/windows/web-networkshelp#v1h=win8tab1&v2h=win7tab1&v3h=winvistatab1&v4h=winxptab1&web-networkinghelp=windows-7